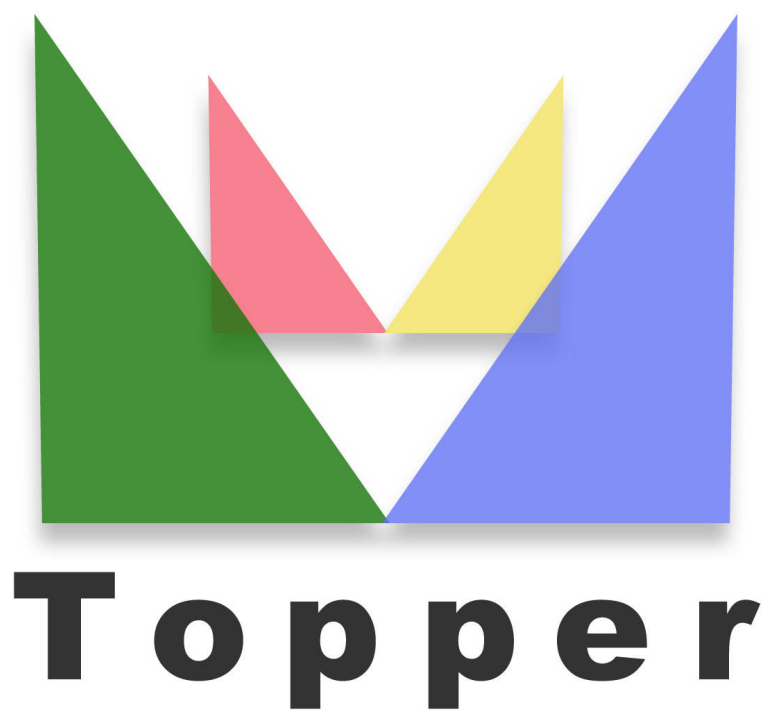

## seo friendly system

## del 22/09/2023

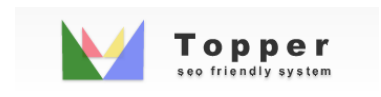

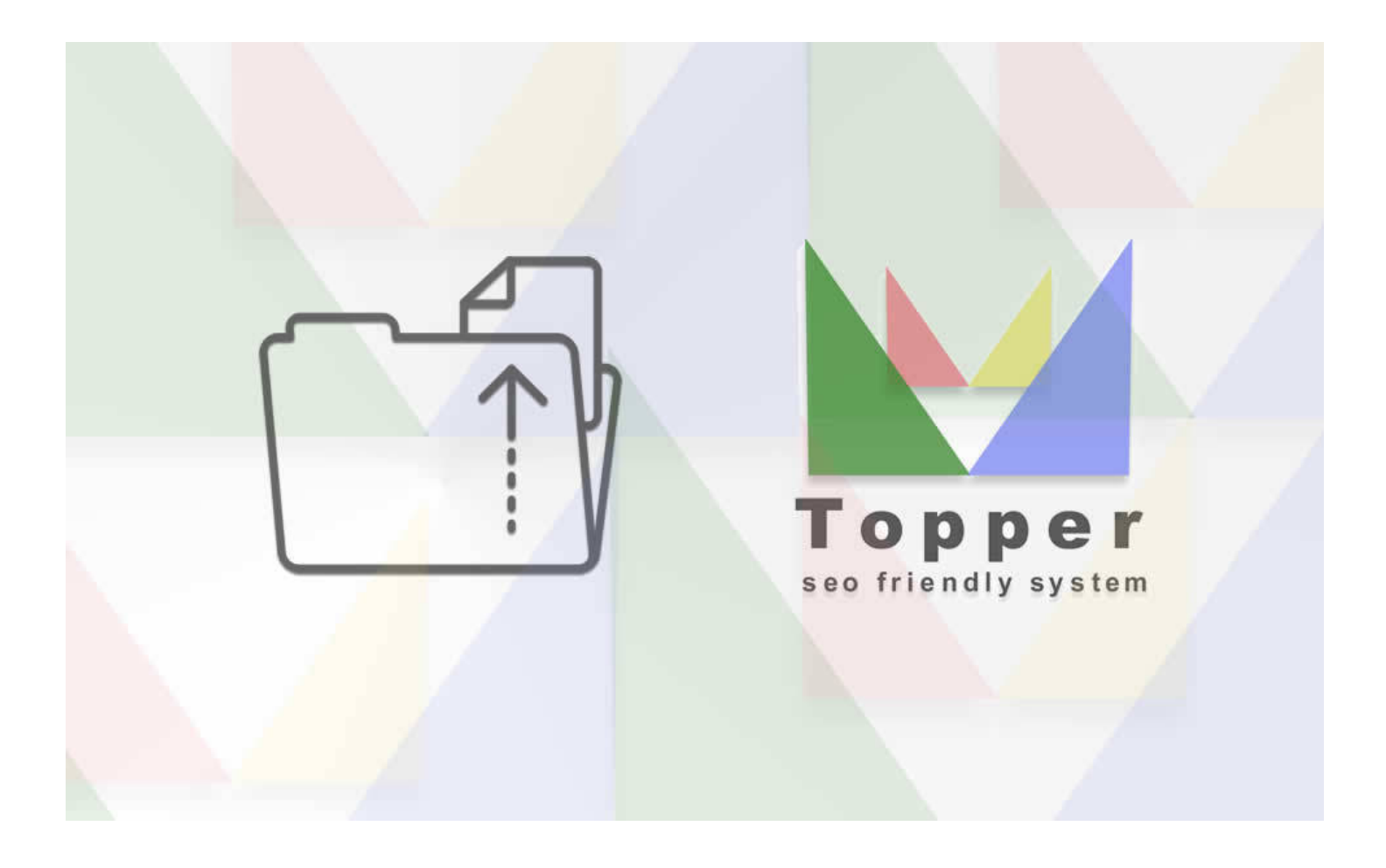

Upload File su Server

Una volta accertate le credenziali del tuo hosting puoi procedere a caricare il pacchetto ...

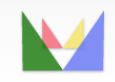

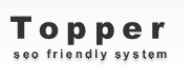

ecefriendly